## **All Shape For Photoshop Cc Free Download [BEST]**

Installing Adobe Photoshop is quite simple. First, go to Adobe's website and select the version of Photoshop you want to install. Once the download is complete, open the file and follow the instructions. When the installation is complete, you have to crack Adobe Photoshop. To crack the software, you will need a keygen program. After the keygen is installed, you have to run it and generate a key. Cracking Adobe Photoshop is a little bit more involved, but it can be done. First, you'll need to download a program called a keygen. This is a program that will generate a valid serial number for you, so that you can activate the full version of the software without having to pay for it. After the keygen is downloaded, run it and generate a valid serial number. Then, launch Adobe Photoshop and enter the serial number. You should now have a fully functional version of the software. Just remember, cracking software is illegal and punishable by law, so use it at your own risk.

## [Download](http://widesearchengine.com/yuga/bribe.expectorate/schooldays/ZG93bmxvYWR8SFI4WW1WNmVYeDhNVFkzTVRjNU56Y3lOM3g4TWpVNU1IeDhLRTBwSUZkdmNtUndjbVZ6Y3lCYldFMU1VbEJESUZZeUlGQkVSbDA.QWRvYmUgUGhvdG9zaG9wQWR.labling.oscillococcinum.rile)

AppenImages is one of the most consistent, reliable and helpful communities for photographers. The community is as responsible as any for the democratization of image editing and looks after their users well. Members add to the wealth of information that is available in the AppenImages forum; the function, speed and quality of the Vimeo member portal is regularly upgraded; there is an excellent AppenImages Twitter account and a YouTube channel is ongoing. AppenImages and the Appen Flickr group showcase work from thousands of the world's most popular photographers, many of whom are top photographers in their field. If you don't already know Appen well, get to know it. This is not an attempt to promote Appen, but the words I use here and elsewhere about it are just as true for photographers as they are for consumers of content and services. Since uploading an image is a quick, if sometimes tedious, process, I found the image to be a lot quicker to open into Photoshop than it had been to upload it. Photo curation is an easy way to find fun images without too much work. Its timeline feature makes it easier to review images, and the new adjustments controls have made it easy for me to try my hand at novice retouching. Overall my impressions of this release are excellent. I also appreciated the improvements to the ruler tool and to the selection tools in general. These tools are used in many facets of a design process. With the ruler tool, we're able to merge assets in a very intuitive way, making it easy to use (and make) your mockups for your designs more accurate.

## **Adobe Photoshop With License Key Activation Code 2022**

You can greatly simplify your workflow by installing Adobe Photoshop Lightroom on your web

browser and accessing it directly from there. With this workflow, you can open, sort, and edit your images and share them in any format you wish from any device and you won't need to worry about missing your desktop version of Photoshop. (If you prefer watching over reading, this article is also available as a video.) A website, or web page, *is a document made of a mixture of many different elements such as images, text, links, media, animation or video*. A web page might be linked to a different resource like a PDF file, an MP3 file, a PDF file, or the text of an article in a journal. Each resource might be in a different file format like an image in a JPEG, a video in an MPEG, or a PDF in a PDF file. The files can be linked together or other ways connected to make it look like a whole unit. In order for a web page to work properly the files must all be in the correct format, each one must be in the correct location, and the whole thing must be called up and downloaded. Source: What Are Web Pages? GitHub is a shared code repository and file hosting site for software development projects. It allows for collaborative work between multiple users. On this site, thousands of developers host and collaborate on code projects, build software and browse and search over 40 million projects and over 15 billion files. Source: GitHub and What Are Web Pages? Emscripten hooks browsers into various web technologies like JavaScript, XMLHttpRequest, and requestAnimationFrame. When you use the Emscripten porting of Photoshop, the application makes use of these web technologies instead of a browser's native versions. This ultimately gives webbased applications new abilities like full-browser debugging, hardware accelerated rendering, and even WebAssembly.— WebAssembly is an open, high performance, cross-platform byte code that's built on the web.— For more information and screenshots on some of the applications, visit this page on GitHub. 933d7f57e6

## **Adobe Photoshop Registration Code Torrent WIN + MAC 64 Bits {{ Hot! }} 2023**

https://adcwblog.com/adobe-photoshop-features2019-08-28T11:24:39-04:002019-08-28T11:24:39-04: 00Adobe Photoshop Features Jump To Top | Adobe

Subscriptionhttps://adcwblog.com/adobe-subscription2019-09-05T14:00:00-04:002019-09-05T14:00: 00-04:00Adobe Subscription Jump To Top|Adobe SubscriptionAre you interested to know how to use FREE Adobe Subscription? If you don't have an Adobe subscription, you can grab free trial subscription for 2 months. What are you waiting for?

Clicking the below link, you can instantly visit Adobe's website to get the latest information to have the latest Adobe product and service!

https://www.adobe.com/subscription/landing/

Subscribing to the Creative Cloud gives you access to a limitless collection of creating and contentsharing tools like Photoshop, Illustrator, Lightroom, and more. You can edit and collaborate with more than 1,000 industry-standard file types in addition to receive products that run on every major desktop and mobile device. You can also download or stream high resolution images from Adobe Stock to work more efficiently and create great-looking output faster. Although the software is very popular among professionals for years, Adobe Photoshop has been the tool many designers and multimedia engineers prefer over others. In addition to creating and sharing images, it can also be used for sophisticated design work, such as creating brochures, logos, web banners, package design and so on. When it comes to graphics design, Adobe Photoshop is the best of all because it's a complete solution for all sorts of graphic editing. Adobe Photoshop comes with over 150 brilliant features, designed to make your life easier. Avid users beg to differ, but these fidelity-rich editing tools make Adobe Photoshop the best professional tool for manipulating, retouching and creating images.

floral shapes photoshop download free custom shapes photoshop download free shapes photoshop download shape in photoshop free download custom shape tool in photoshop free download download shape photoshop free logo download custom shape logo photoshop free line shape photoshop free download adobe photoshop 7.0 kaise download karen free download photoshop 7.0 full version setup

New search capability makes it easy to find and find in specific areas of an image from within Photoshop, rather than having to search through Windows Explorer. Adobe has also made it possible to edit a photo by using a smart phone. "Photoshop does far more than just edit and compose raster images," said Ann Lewnes, global head of Photoshop, User Experience and Digital Imaging at Adobe. "We're focused on evolving Adobe Photoshop to be an essential collaborative tool that makes editing, modifying, and sharing photos with others simple and intuitive." Additionally, Adobe Photoshop, is now built in a browser, providing a safer, faster and more intuitive experience. This new development is driven by our research with the American Association of Advertising Agencies, which found that UX designers are the #1 reason category of site visitors abandon a site looking for information or to buy. With new device compatibility for Android and Windows devices, the redesigned Photoshop download page, and Photoshop.com updates designed to make it easier to purchase and download the app, opening an image in Photoshop in a browser makes Photoshop

easier to use on mobile devices. Depending on the device, you can either bookmark the web page link to open the file in Photoshop, or open the file directly from the web. • Content-aware fill and replace - Fast, easy way to quickly remove and replace text, logos, and other content in images without filters. Adobe Sensei will learn the kind of content you type and reformat it.

Photoshop Elements 12 is a great choice for those who want to enjoy Photoshop's award-winning editing and creative applications without committing a chunk of cash. But for artists and pros who want a more powerful toolbox, Photoshop is still a better choice. And, even if you rip out Photoshop's 3D editing features, Elements is still a great way to edit photos. Photoshop Elements is perfect for casual users who want a great-looking image editor that won't break the bank. Photo editing software with power that's built for novices is hard to find, and even harder to find for free. Elements' version 12 upgrade is packed with new features. Moving from Photoshop Elements to CS6 for Adobe's pro editors is no small deal. Elements is the best all-around photo editing solution out there, and it's free.

CS6 comes with both the full Photoshop editors and the PowerGrade technology that merges these tools into a single, streamlined work environment. Elements get a good amount of PowerGrade love, too. What's PS6? What's PowerGrade? They're simple introductions for new Instapaper users. For CS6 veterans, the new computer-aided correction tools are without a doubt the best update to Adobe Photoshop. And they come with the price of admission for Photoshop's Creative Cloud. If you're a designer, graphic artist, or photographer, Photoshop has had a huge impact on the look of brands from small to big. And now, it's even giving big brands the tools to create richer and more immersive websites.

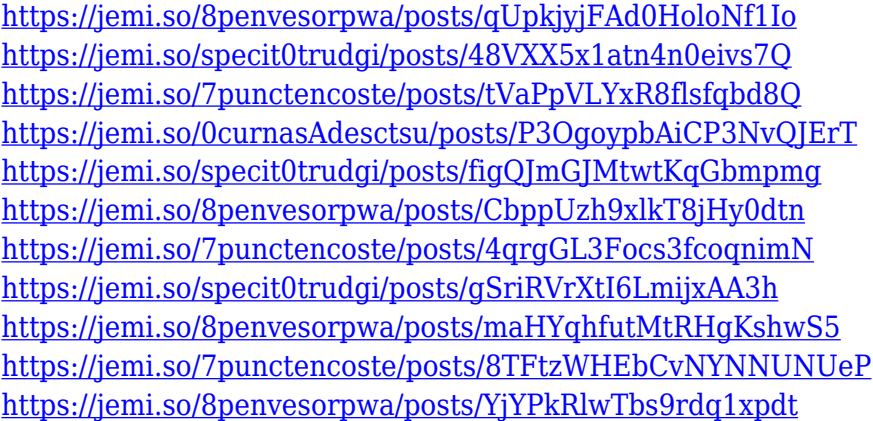

There are also a number of features present on Elements, including the ability to manage images using a pop-up panel, the ability to create and edit 3D elements in the app (using one of eight animation-ready 3D models), and the ability to do basic retouching (including nondestructive adjustments) using tools in the "Undo" panel. It's Photoshop's powerful layer panel that makes the app fantastic for those who want to get creative with their images. Layers are the building blocks of a layer and when you work with Photoshop, layers will often become the most visible component in an image. And that's precisely what makes a lot of the best Photoshop effects so magical. You can use layers to make cool effects with your photos like tinting, shading, warping, embossing, and applying effects to even layers. These special effects are applied using the Layer > Layer Style > Apply Panel. You can also add drop shadows, selection-based highlights and other visual effects to layers by using Layer > Layer Style > Effects. With Photoshop Elements, you can edit the brightness of an image or photo using the Adjustment Panel (which typically pops up in the same location as

your layer panel). You can also use the Adjustment Panel to add vignetting, create soft shadows or highlights, change the exposure, and reduce noise. The Adjustment Panel can be used to correct exposure, clarity, brightness, and contrast. Elements also includes a Mandelbrot set filter and filter effects you can apply to images. The Mandelbrot set is a mathematical paradigm in which the focus is on a slight geometric distortion. The filter allows you to edit and distort a photo's color—via the color wheel—to create new, dazzling effects.

<http://efekt-metal.pl/?p=1> [https://jacksonmoe.com/2022/12/24/shapes-photoshop-free-download-\\_\\_top\\_\\_/](https://jacksonmoe.com/2022/12/24/shapes-photoshop-free-download-__top__/) <http://debbiejenner.nl/adobe-photoshop-7-0-user-manual-pdf-free-download-2021/> [http://adomemorial.com/2022/12/24/adobe-photoshop-2022-download-free-keygen-lifetime-release-2](http://adomemorial.com/2022/12/24/adobe-photoshop-2022-download-free-keygen-lifetime-release-2023/) [023/](http://adomemorial.com/2022/12/24/adobe-photoshop-2022-download-free-keygen-lifetime-release-2023/) <https://www.gapitaliasrl.com/wp-content/uploads/2022/12/iliapalm.pdf> <https://www.odooblogs.com/wp-content/uploads/2022/12/elizwal.pdf> <https://tecnoimmo.com/photoshop-cracked-download-reddit-top/> [https://porizko.de/download-free-photoshop-2021-with-license-code-lifetime-activation-code-updated-](https://porizko.de/download-free-photoshop-2021-with-license-code-lifetime-activation-code-updated-2023/)[2023/](https://porizko.de/download-free-photoshop-2021-with-license-code-lifetime-activation-code-updated-2023/) [https://xn--b1aaia9bq3ao8b.xn--p1ai/wp-content/uploads/Adobe-Photoshop-2022-version-23-With-Pro](https://xn--b1aaia9bq3ao8b.xn--p1ai/wp-content/uploads/Adobe-Photoshop-2022-version-23-With-Product-Key-Activation-Code-X64-finaL-version-2022.pdf) [duct-Key-Activation-Code-X64-finaL-version-2022.pdf](https://xn--b1aaia9bq3ao8b.xn--p1ai/wp-content/uploads/Adobe-Photoshop-2022-version-23-With-Product-Key-Activation-Code-X64-finaL-version-2022.pdf)

[https://www.academywithoutwalls.org/wp-content/uploads/2022/12/Photoshop\\_White\\_Pattern\\_Free\\_](https://www.academywithoutwalls.org/wp-content/uploads/2022/12/Photoshop_White_Pattern_Free_Download_PORTABLE.pdf) [Download\\_PORTABLE.pdf](https://www.academywithoutwalls.org/wp-content/uploads/2022/12/Photoshop_White_Pattern_Free_Download_PORTABLE.pdf)

Drop shadows are the most common tool for making an object appear 3D. They make an image more interesting, but drop shadows can make objects look less realistic. Photoshop CS5 offers a new feature that lets you create easy and stunning drop shadows. While this setting manually creates a variety of color tones for the shadow to fall on, it's much more practical than the manual tool. You can quickly tweak the shadow's position and opacity. You can also experiment with different preset palettes and color swatches in the Preview panel that make it easy to see which color sets look best. If you want shadows to appear more realistic, set the shadow's Blur Radius to a large value. This setting enables you to give the shadow an intense blur that impacts the edges of the shadow. Shadows with a Blur Radius set to zero create only subtle soft edges. The latest release features a new file format, the Digital Negative (DNG), which is a standard for storing raw images on a hard drive. DNG is a version of the Exchangeable Image File Format (Exif) that extends Exif functionality beyond information previously available. [ http://www.adobe.com/products/photoshop.html ] In addition, the new beta version of Photoshop CC 2015 includes a new feature called Share for Review. Share for Review is available in Photoshop CC 2015, and you can access Share for Review from the Share icon in the default Toolbar. In Share for Review, you can view and comment on a document, and you can make changes to it as well as review other people's changes in real time. Instead of having to open the document in a separate browser window or online, document viewing and commenting is in-context.